## **Algoritam**

Neka imamo skup elemenata  $\{a_1, a_2, ..., a_n\}$  i želimo napraviti varijacije sa ponavljanjem k-te klase. Prva varijacija će biti  $a_1 a_1 ... a_1 a_1 (a_1 - k$  puta ). Generisanje sledeće varijacije se radi tako što se element sa poslednje pozicije upoređuje sa poslednjim elementom u nizu, tj. gleda se da li je taj element stigao do zadnje vrednosti ( u ovom slučaju  $a_n$  ). Ukoliko nije, element na zadnjoj poziciji se povećava za 1, tj. uzima vrednost sledećeg elementa u skupu pa je sledeća varijacija  $a_1a_1 \dots a_1a_2$ . Ukoliko je poslednji element došao do poslednjeg u skupu tj. imamo varijaciju  $a_1 a_1 ... a_1 a_n$  tada tražimo u levom podnizu vrednost koja nije stigla do maksimuma niza. U slučaju da postoji taj element se postavlja se povećava za 1, tj. uzima vrednost sledećeg elementa u skupu, a desni deo niza se postavlja na najmanji element u skupu ( $a_1$ ).

U ovom slučaju se povedava element na pretposlednjoj poziciji tj. imamo da je slededa varijacija  $a_1a_1...a_2a_1$ . U slučaju da ne postoji element u levom podnizu da je manji od maksimuma skupa, tada smo stigli do varijacije  $a_n a_n ... a_n a_n$  i time završavamo pravljenje varijacija.

## **Program**

```
#include <stdio.h>
#include <stdlib.h>
```

```
int NadjiIndex(int* niz, int max, int k)
```

```
 {
  while(k--)
   if(max>niz[k])
     return k;
  return k;
```

```
 }
```
/\*Funkcija koja vraca indeks niza cija je vrednost manja od maksimuma, pretraga se vrsi od kraja ka pocetku, a u koliko ne postoji takav element vraca se -1\*/

```
void PostaviNaNulu(int* niz,int max,int start)
```

```
 {
  while(max>start)
niz[-max]=0;
```

```
 }
```

```
/*Funkcija koja postavlja na nulu sve elemente od kraja niza do odredjenog
indeksa*/
```

```
void MakeFirst(int* niz,int k)
```

```
 {
```

```
 while(k--)
 niz[k]=0;
```

```
 }
```

```
/*Funkcija koja postavlja sve elemente niza pocev od zadnjeg na 0*/
```

```
void Odstampaj(int* skup,int* niz,int k)
 {
   int i;
```

```
for(i=0; i< k; i++)
```

```
 printf("%d",skup[niz[i]]);
   putchar('\n');
 }
/*Funkcija koja stampa elemente skupa sa indeksima vrednosti elemenata niza*/
void NapraviSledecu(int* niz,int k,int start)
 {
   niz[start]++;
   PostaviNaNulu(niz,k,start+1);
 }
/*Funkcija koja uvecava odredjeni element niza za 1 i poziva funkciju
PostaviNaNulu*/
void UnosElemenata(int* skup,int n)
 {
   int i;
  for(i=0;i< n;i++) {
     printf("\nUnesite %d. element : ",i+1);
     scanf("%d",&skup[i]);
    }
 }
/*Funkcija za unosenje elemenata skupa*/
int main()
  {
   int *niz,k,start,n,broj=0,*skup;
   printf("Unesite broj elemenata : ");
   scanf("%d",&n);
//Unosi se broj elemenata skupa
   skup=(int *)malloc((n-1)*sizeof(int));//Alociramo memoriju za skup
   if(niz==NULL||skup==NULL)
    {
     printf("Greska!");
     exit(0);
    }
   UnosElemenata(skup,n);//Unosimo elemente
   printf("\nUnesite k : "); scanf("%d",&k); //Unosenje klase varijacija
   niz=(int *)malloc((k-1)*sizeof(int));//Alociramo memoriju za niz
   MakeFirst(niz,k);//Pravljenje prve varijacije
   while(++broj)
    {
  Odstampaj(skup,niz,k);//Stampanje varijacije
```
if((start=NadjiIndex(niz,n-1,k))>=0)

/\*Nalazenje indeksa niza koji odgovara uslovu da je manji od maksimuma i provera da li je veci od -1\*/ NapraviSledecu(niz,k,start);//Pravljenje sledece varijacije

else

```
 break;//Ukoliko smo stigli do poslednje varijacije izlazimo iz petlje
  }
 printf("Ukupno ih ima : %d\n",broj);//Stampanje broja varijacija
 free(&skup);//Oslobadjanje memorije
 free(&niz);//Oslobadjanje memorije
```
return 0;

}

## **Primer**

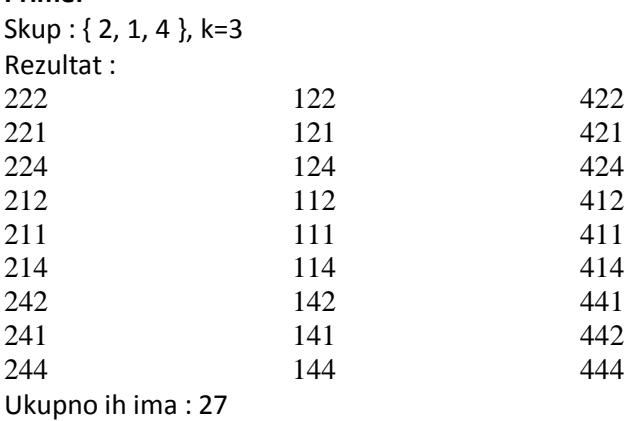